Montage und Programmierung eines Roboters für den Hessen SolarCup Disziplin: SolaRobot Teil 2.2: Interrupt Von Charlotte und Andreas

# INTERRUPT

"Paralleler" Programmablauf

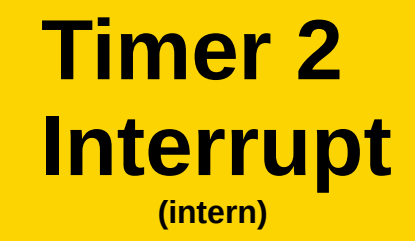

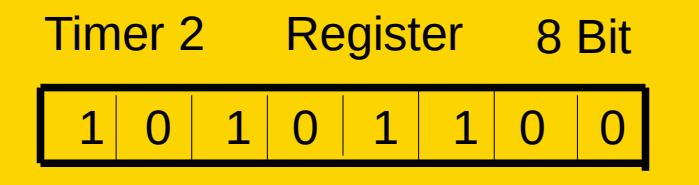

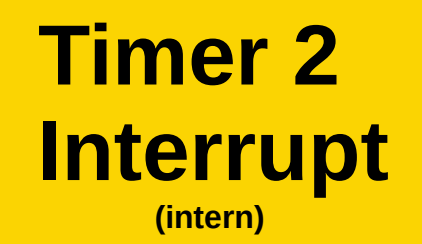

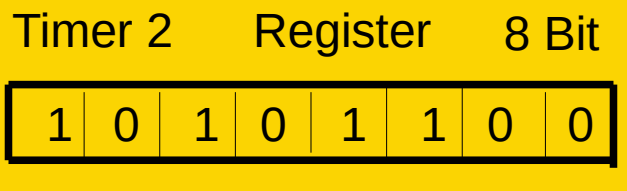

0 - 255

### **Timer 2 Interrupt**

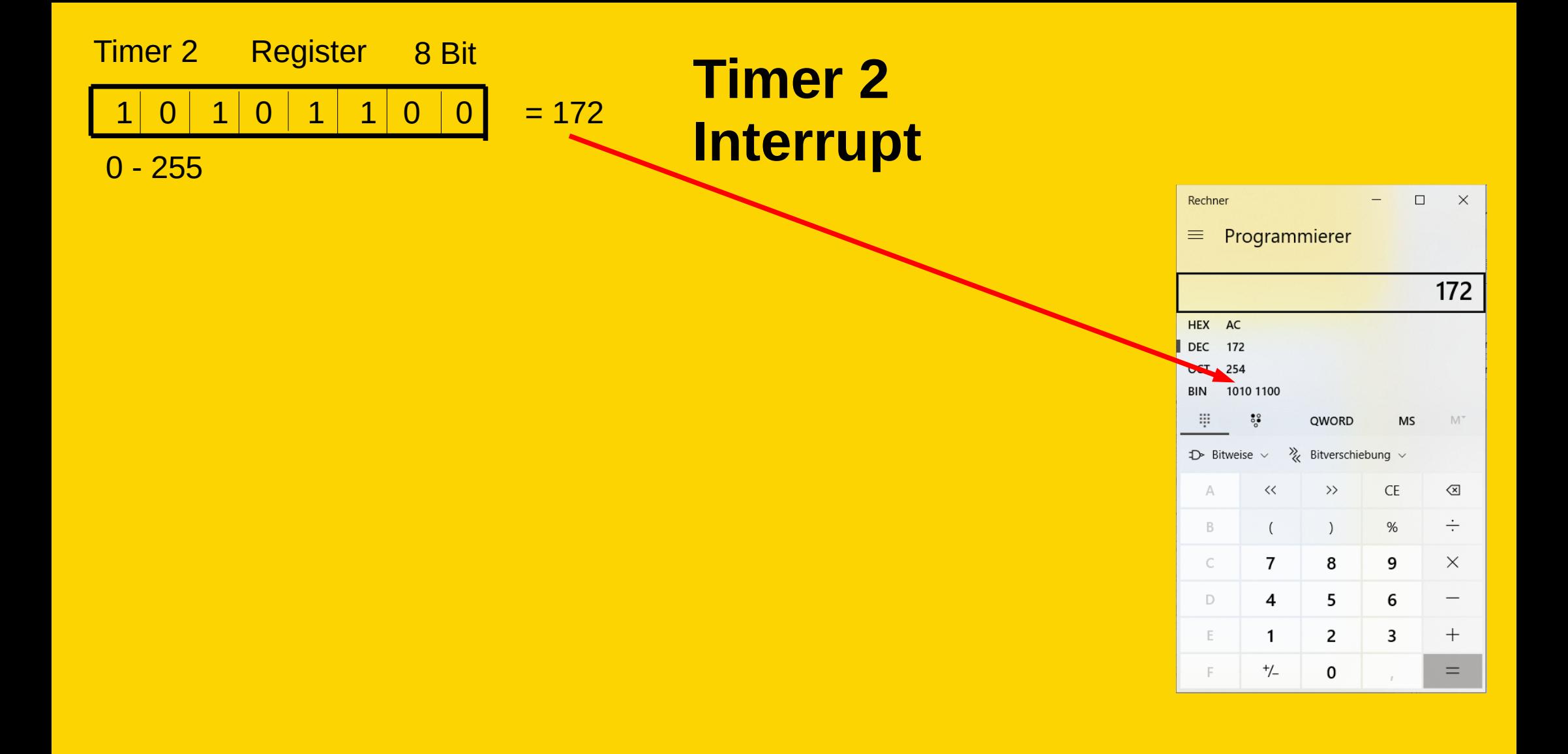

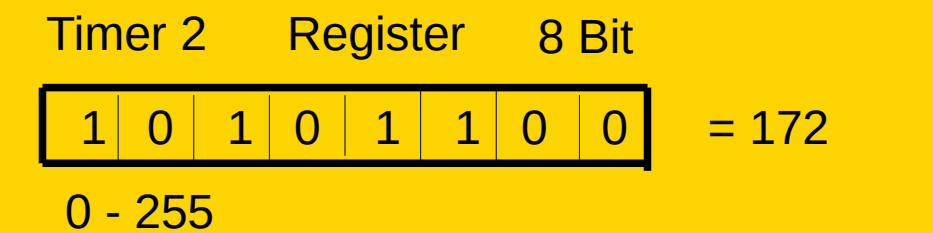

16MHz = 16.000.000 Schwingungen

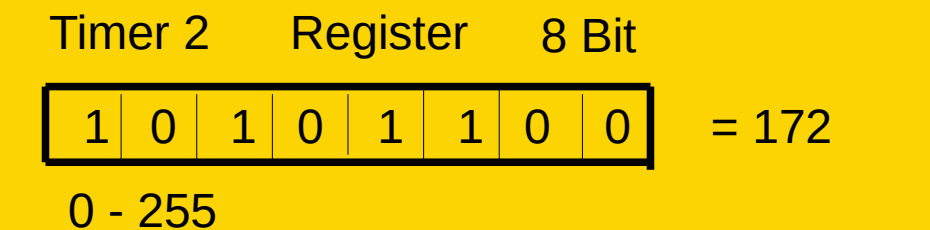

16MHz = 16.000.000 Schwingungen 16.000.000 Arbeitstakte pro Sekunde

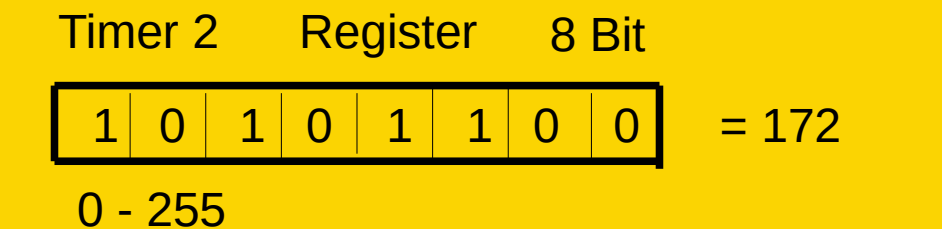

**Timer 2**

**Interrupt**

16MHz = 16.000.000 Schwingungen 16.000.000 Arbeitstakte pro Sekunde Prescaler 1:8 … 1:256... 1:1024

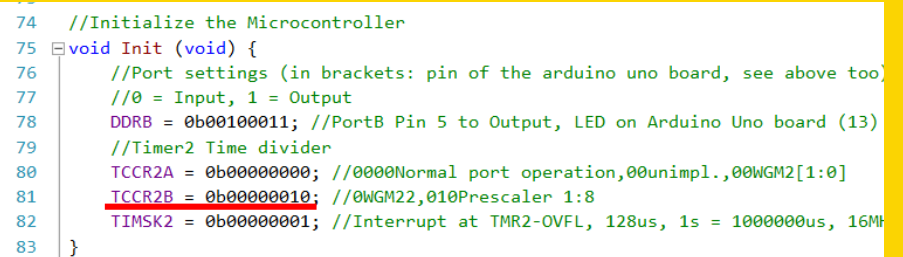

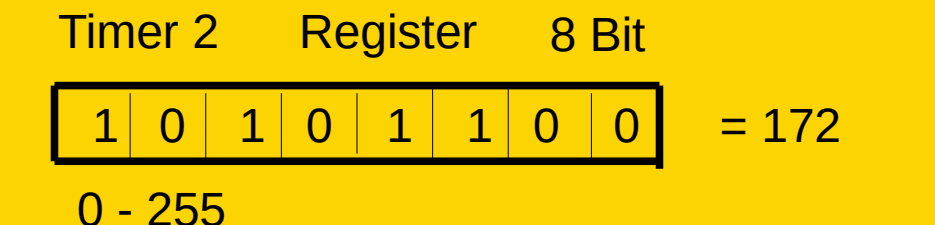

**Timer 2**

**Interrupt**

16MHz = 16.000.000 Schwingungen 16.000.000 Arbeitstakte pro Sekunde Prescaler 1:8 ... 1:256... 1:1024 62,5ns \* 8 = 0,5us(Mikrosekunden)

 $84$ 

74 //Initialize the Microcontroller 75 ⊟void Init (void) { //Port settings (in brackets: pin of the arduino uno board, see above too) 76 77  $//0 = Input, 1 = Output$ DDRB = 0b00100011; //PortB Pin 5 to Output, LED on Arduino Uno board (13) 78 79 //Timer2 Time divider 80 TCCR2A = 0b00000000; //0000Normal port operation, 00unimpl., 00WGM2[1:0] 81 TCCR2B = 0b00000010; //0WGM22,010Prescaler 1:8 82 TIMSK2 = 0b00000001; //Interrupt at TMR2-OVFL, 128us, 1s = 1000000us, 16MH 83  $\vert$  }

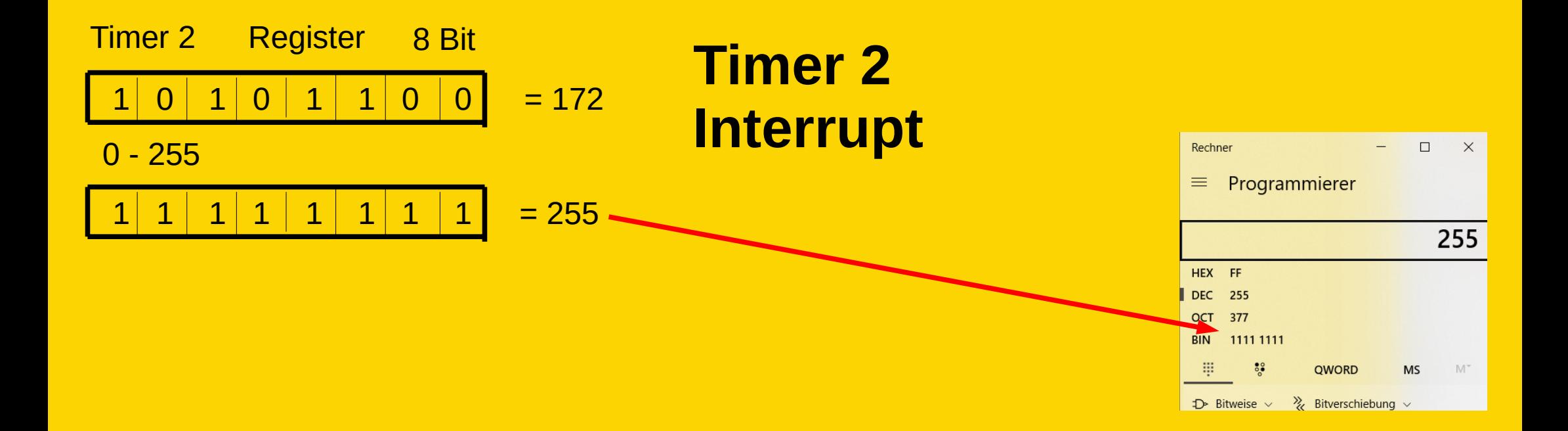

16MHz = 16.000.000 Schwingungen 16.000.000 Arbeitstakte pro Sekunde Prescaler 1:8 … 1:256... 1:1024 62,6ns \* 8 = 0,5us(Mikrosekunden)

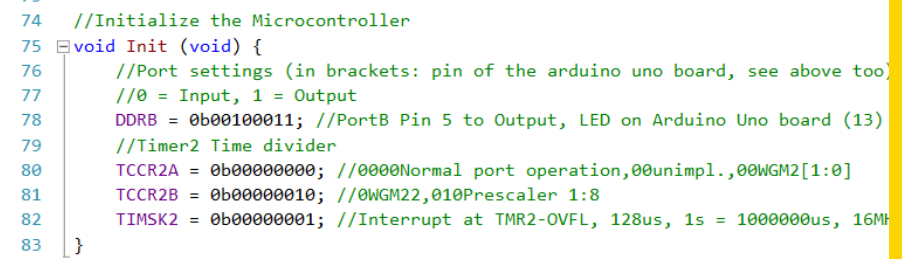

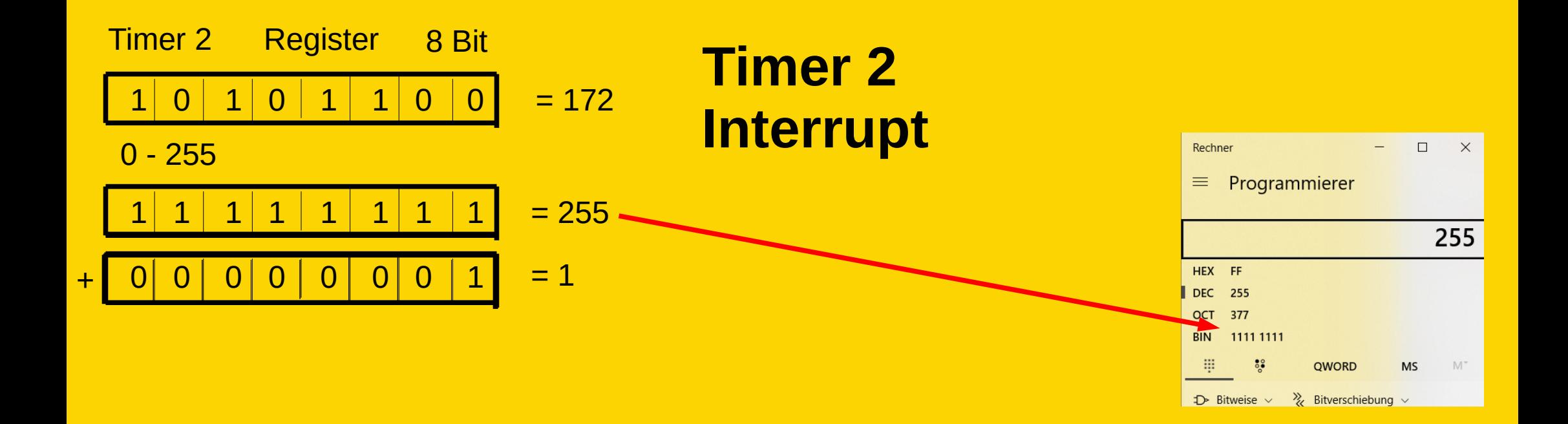

16MHz = 16.000.000 Schwingungen 16.000.000 Arbeitstakte pro Sekunde Prescaler 1:8 … 1:256... 1:1024 62,6ns \* 8 = 0,5us(Mikrosekunden)

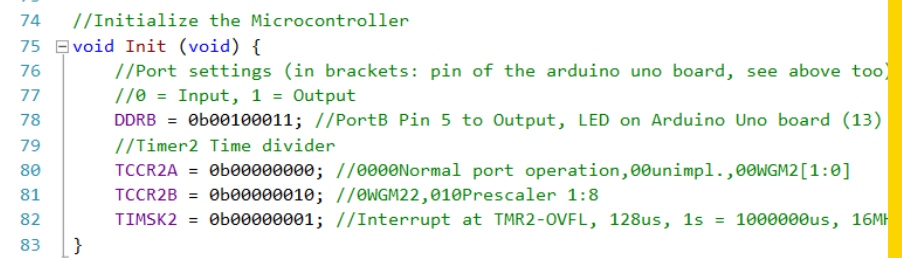

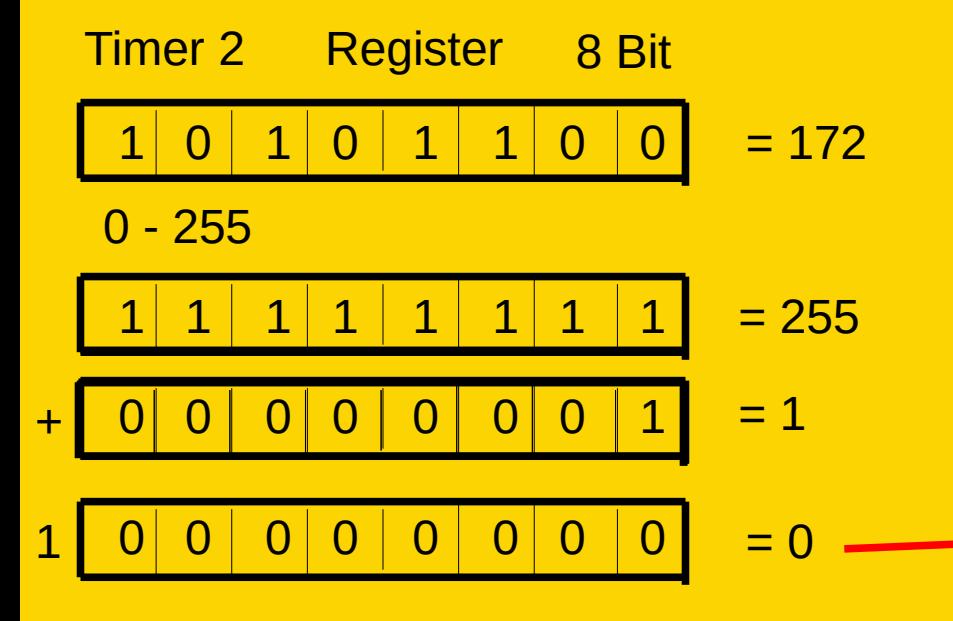

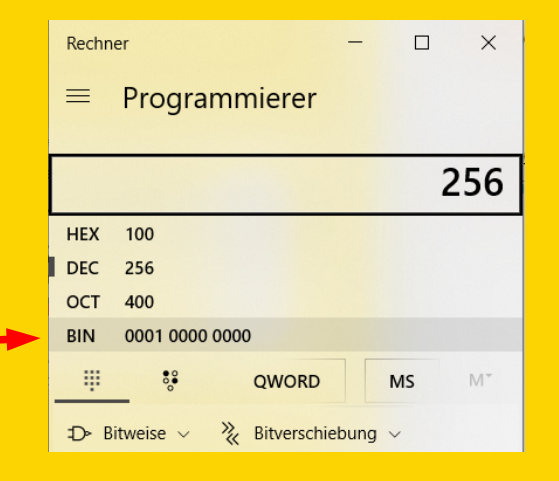

16MHz = 16.000.000 Schwingungen 16.000.000 Arbeitstakte pro Sekunde Prescaler 1:8 … 1:256... 1:1024 62,6ns \* 8 = 0,5us(Mikrosekunden)

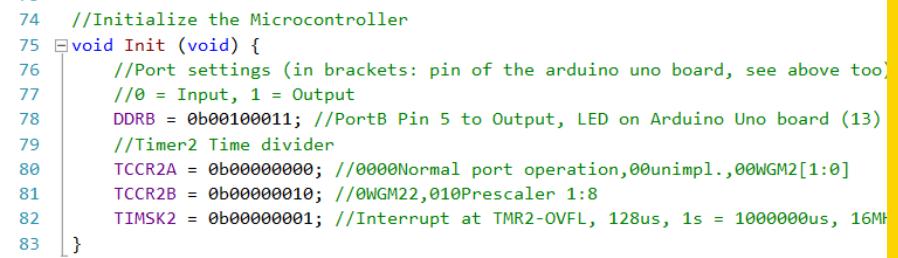

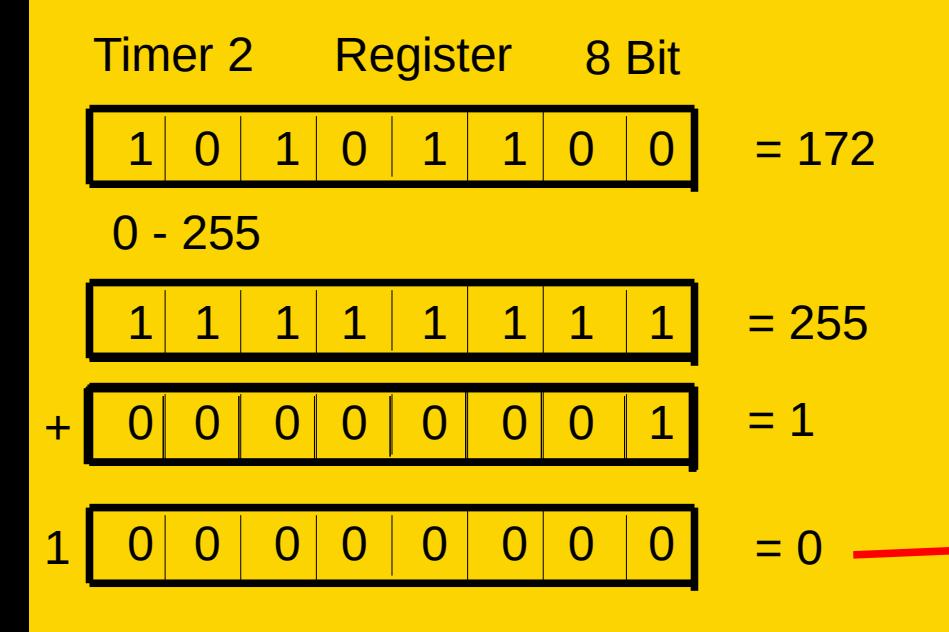

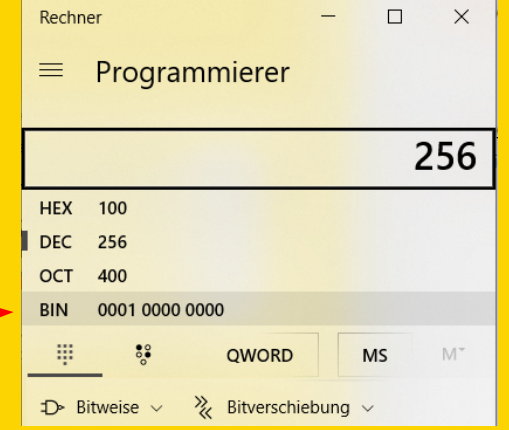

16MHz = 16.000.000 Schwingungen 16.000.000 Arbeitstakte pro Sekunde Prescaler 1:8 … 1:256... 1:1024 62,5ns \* 8 = 0,5us(Mikrosekunden)  $0.5$ us \* 256 = 128us

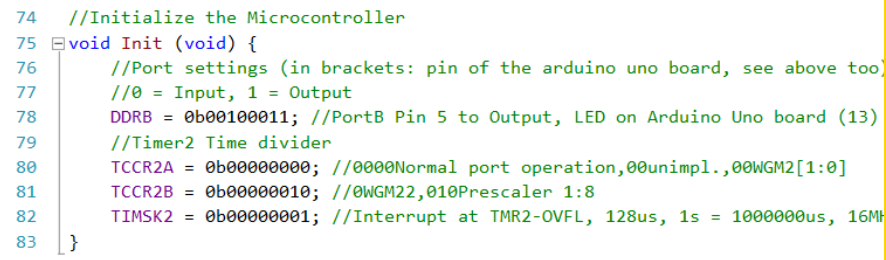

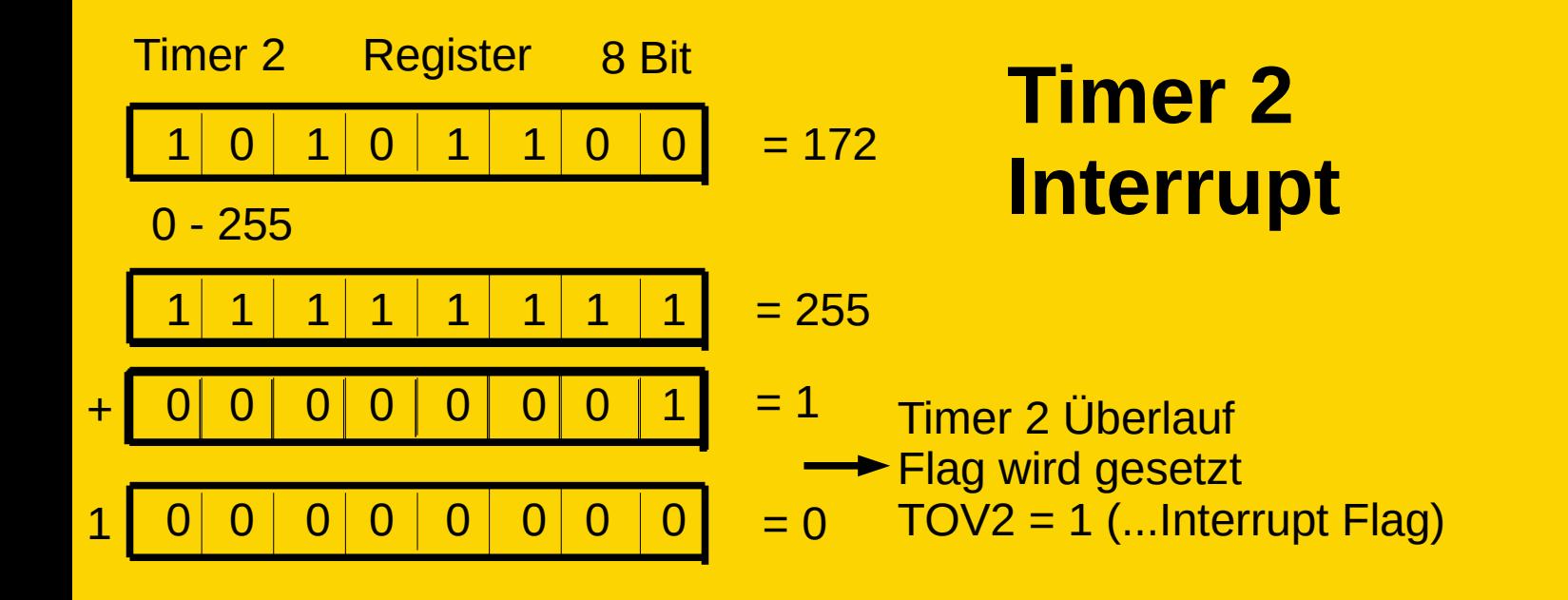

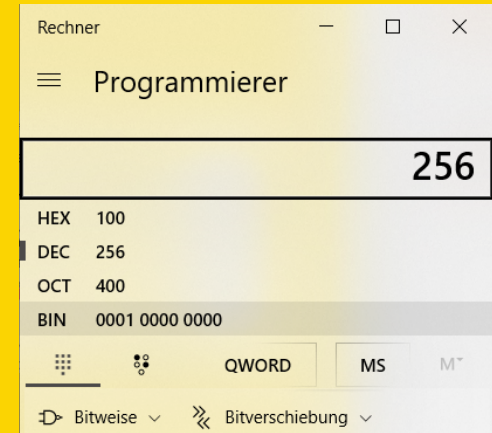

16MHz = 16.000.000 Schwingungen 16.000.000 Arbeitstakte pro Sekunde Prescaler 1:8 … 1:256... 1:1024  $62,5$ ns \* 8 = 0,5us(Mikrosekunden)  $0.5$ us \* 256 = 128 us

```
74 //Initialize the Microcontroller
75 Evoid Init (void) {
         //Port settings (in brackets: pin of the arduino uno board, see above too)
76
77
         //0 = Input, 1 = Output78
        DDRB = 0b00100011; //PortB Pin 5 to Output, LED on Arduino Uno board (13)
79
         //Timer2 Time divider
        TCCR2A = 0b00000000; //0000Normal port operation, 00unimpl., 00WGM2[1:0]
80
         TCCR2B = 0b00000010; //0WGM22,010Prescaler 1:8
81
82
        TIMSK2 = 0b00000001; //Interrupt at TMR2-OVFL, 128us, 1s = 1000000us, 16M
83 | }
84
```
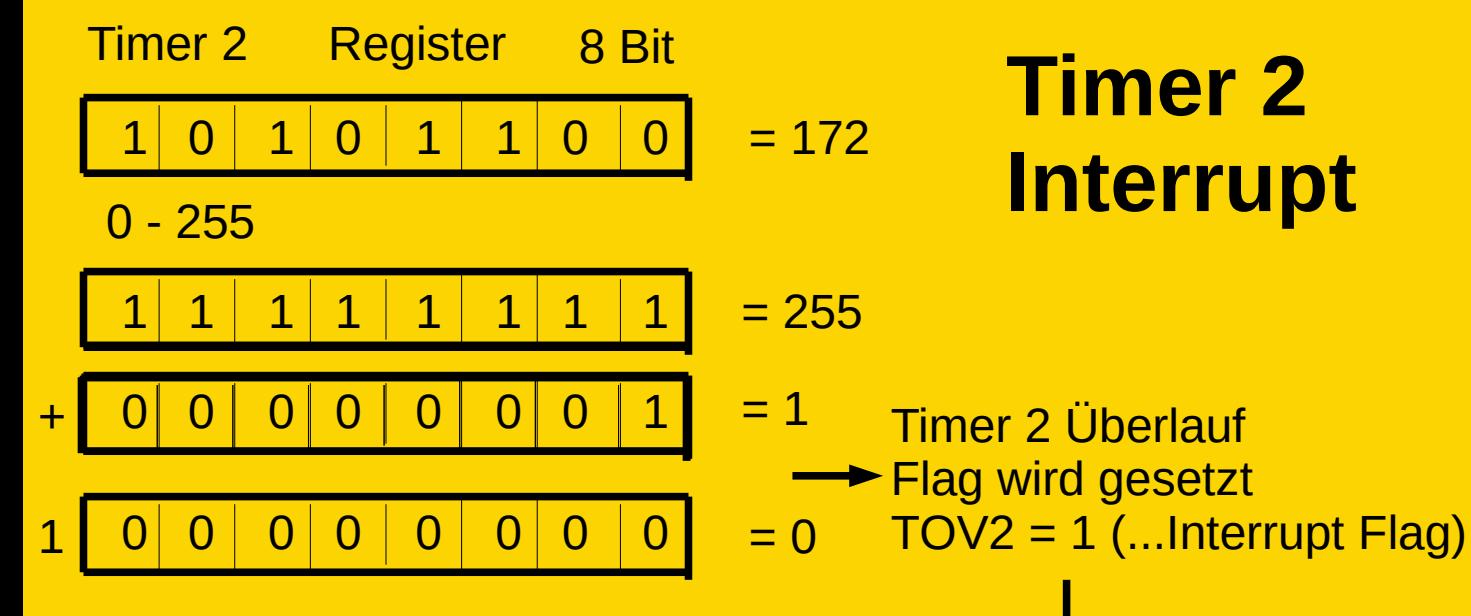

16MHz = 16.000.000 Schwingungen 16.000.000 Arbeitstakte pro Sekunde Prescaler 1:8 … 1:256... 1:1024 62,5ns \* 8 = 0,5us(Mikrosekunden)  $0.5$ us \* 256 = 128 us

Programm wird an der aktuellen Stelle angehalten ATmega springt zur Interruptroutine  $\rightarrow$ Am Ende des Interrupts, springt der MC wieder an die Stelle zurück

**Interrupt**

#### Programmspeicher

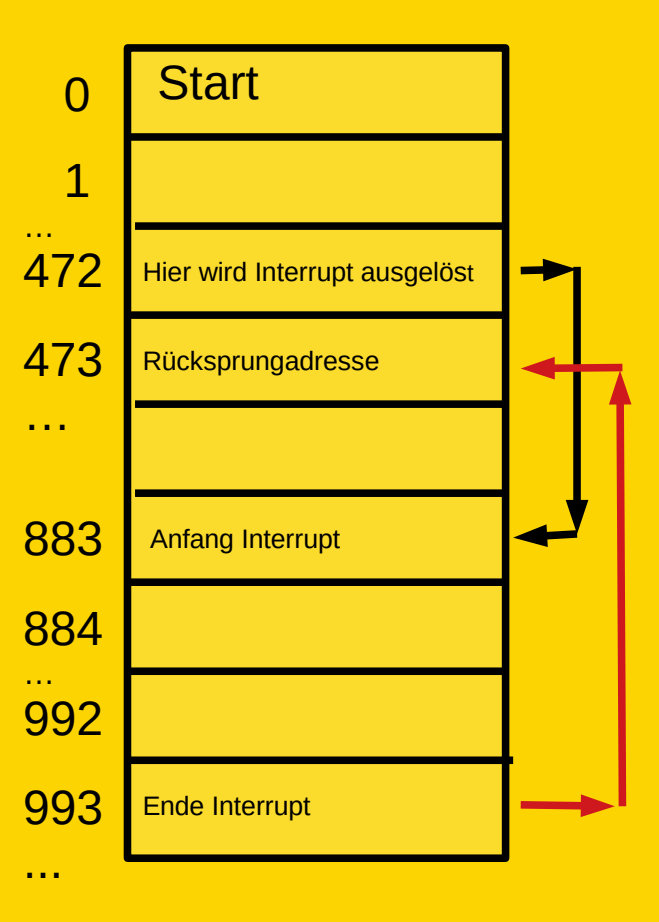

#### **Global Interrupt enable:**

Mit der Funktion sei() stellen wir alle Interrupts an, die wir benutzen wollen.

Mit cli() verhindern wir alle Interrupts.

**Timer 2 OVF** (Overflow) Beim Überlauf des Timer 2 Registers von 255 auf 0, springt der MC in die Zeile, in der die entsprechende **I**nterrupt **S**ervice **R**outine definiert ist.

#### **Einstellungen für den Timer 2:**

Wir wollen ihn als Timer, nicht als Counter benutzen. Wir teilen den Arbeitszyklus durch 8, um die Zeit zu messen. Wir machen den Timer 2 Interrupt an.

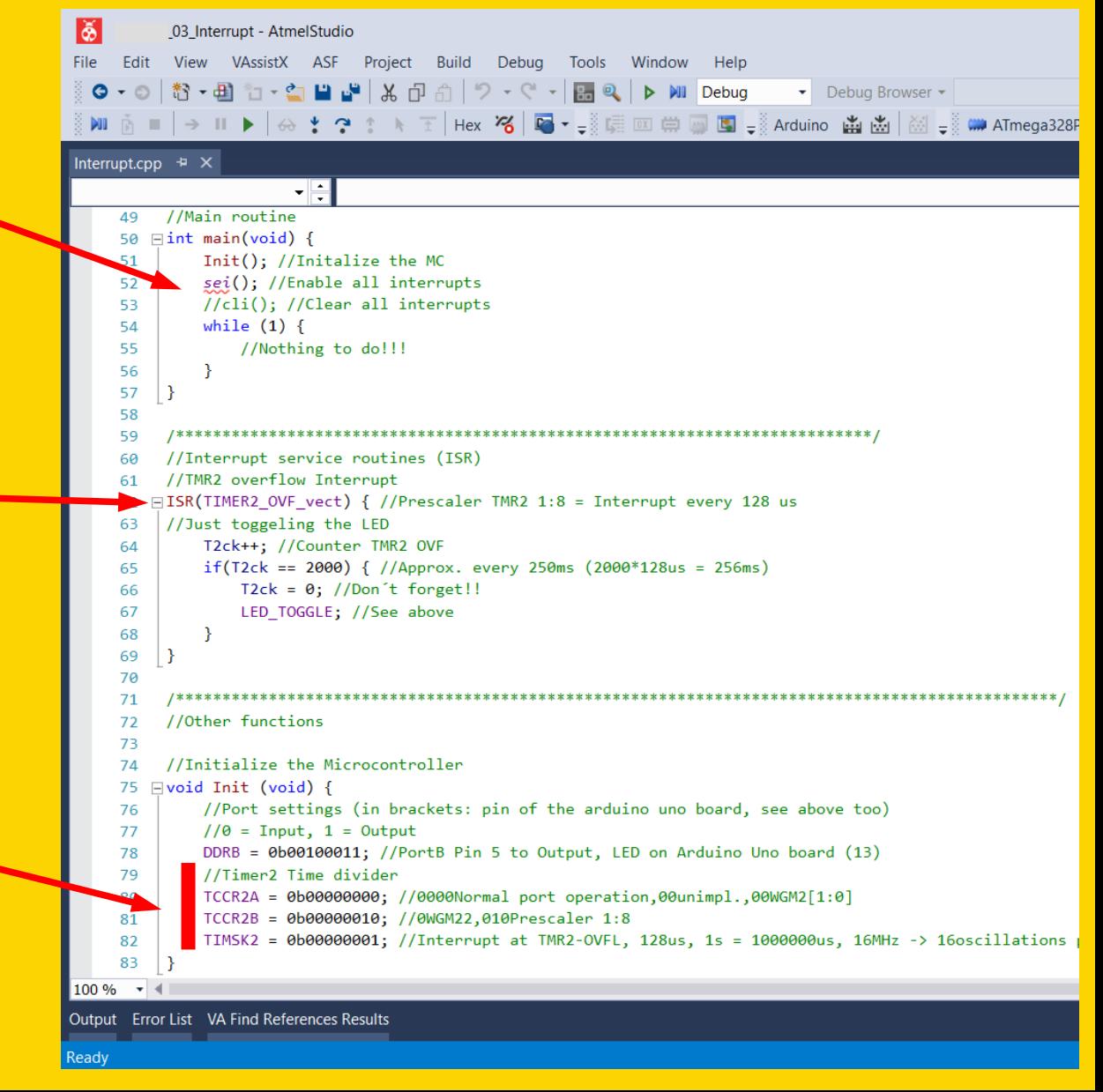

Montage und Programmierung eines Roboters für den Hessen SolarCup Disziplin: SolaRobot Teil 2.3: Data Visualizer Von Charlotte und Andreas